## **Advanced Java CompletableFuture Features: Factory Method Intern**

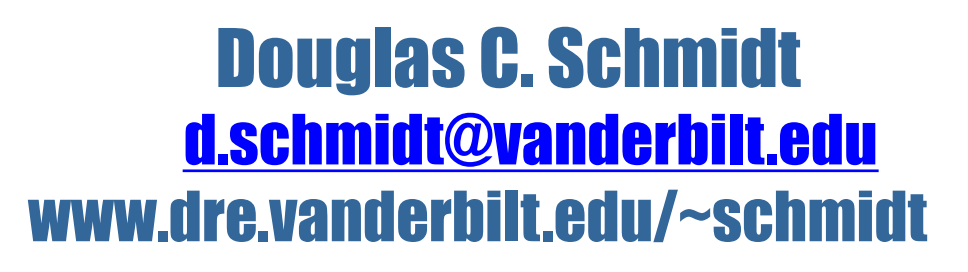

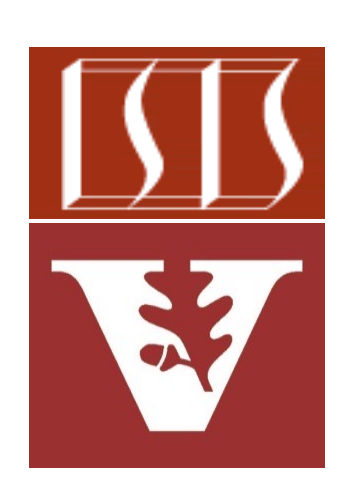

Professor of Computer Science

Institute for Software Integrated Systems

Vanderbilt University Nashville, Tennessee, USA

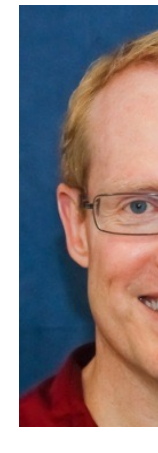

#### Learning Objectives in this Part of the Lesson

- Understand how factory methods initiate async computations
- Know how to apply factory methods
- Appreciate the internals of factory methods
	- Show how supplyAsync() maps to the Common Fork-Join Pool

**CompletableFuture<BigFraction> future = CompletableFuture .supplyAsync(() -> { BigFraction bf1 = new BigFraction(f1); BigFraction bf2 = new BigFraction(f2);**

> **return bf1 .multiply(bf2);});**

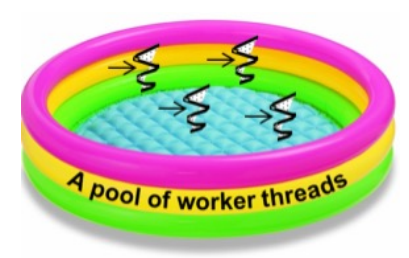

#### Learning Objectives in this Part of the Lesson

- Understand how factory methods initiate async computations
- Know how to apply factory methods
- Appreciate the internals of factory methods
	- Show how supplyAsync() maps to the Common Fork-Join Pool
	- See how supplyAsync() runs a supplier lambda concurrently & asynchronously

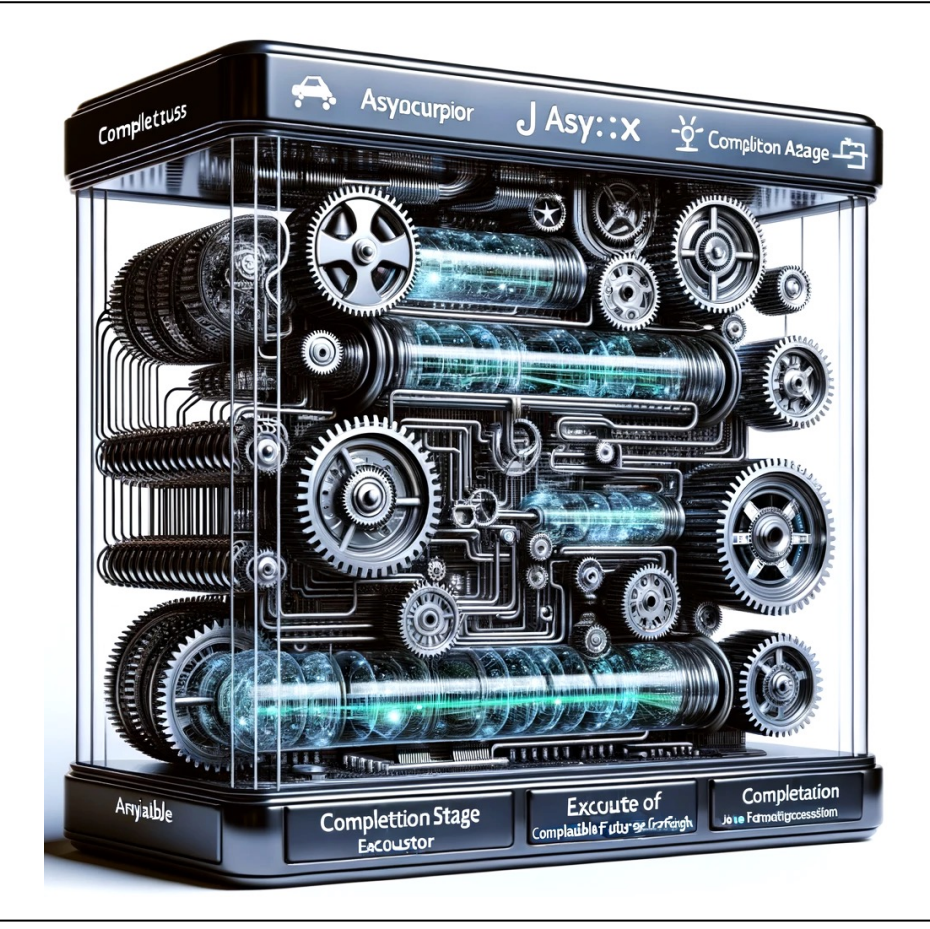

• supplyAsync() arranges to run the supplier lambda param concurre asynchronously in a thread residing in the Java common fork-join pool

```
String f1("62675744/15668936"); String f2("609136/913
```

```
CompletableFuture<BigFraction> future = CompletableFuture
     .supplyAsync(() -> {
        BigFraction bf1 = 
           new BigFraction(f1);
        BigFraction bf2 = 
          new BigFraction(f2);
```

```
 return bf1.multiply(bf2);});
```
**System.out.println(future.join().toMixedString());**

See github.com/douglascraigschmidt/LiveLessons/tree/master/Java

• supplyAsync() arranges to run the supplier lambda param concurre asynchronously in a thread residing in the Java common fork-join pool

String f1("62675744/15668936"); String f2("609136/913

**CompletableFuture<BigFraction> future = CompletableFuture .supplyAsync(() -> { BigFraction bf1 = new BigFraction(f1); BigFraction bf2 = new BigFraction(f2);** supplyAsync() does create a new threa

```
 return bf1.multiply(bf2);});
```
**System.out.println(future.join().toMixedString());**

<mark>See <u>docs.oracle.com/javase/8/docs/api/java/util/concurrent/CompletableFuture.html</mark></mark></u>

• supplyAsync() arranges to run the supplier lambda param concurre asynchronously in a thread residing in the Java common fork-join pool

String f1("62675744/15668936"); String f2("609136/913

**CompletableFuture<BigFraction> future = CompletableFuture .supplyAsync(() -> { BigFraction bf1 = new BigFraction(f1); BigFraction bf2 = new BigFraction(f2);** Instead, it return a futu completed by a worker running in common fork-

 **return bf1.multiply(bf2);});**

**System.out.println(future.join().toMixedString());**

See dzone.com/articles/be-aware-of-forkjoinpoolcommonpo

• supplyAsync() arranges to run the supplier lambda param concurrently & asynchronously in a thread residing in the Java common fork-join pool

**String f1("62675744/15668936"); String f2("609136/913704");**

**CompletableFuture<BigFraction> future = CompletableFuture**

 **.supplyAsync(() -> { BigFraction bf1 = new BigFraction(f1); BigFraction bf2 = new BigFraction(f2);**

supplyAsync()'s param is a supplier lambda that multiplies two BigFraction objects

```
 return bf1.multiply(bf2);});
```
**System.out.println(future.join().toMixedString());**

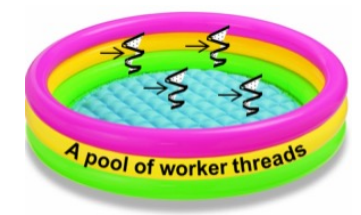

• supplyAsync() arranges to run the supplier lambda param concurre asynchronously in a thread residing in the Java common fork-join pool

String f1("62675744/15668936"); String f2("609136/913

**CompletableFuture<BigFraction> future = CompletableFuture**

 **.supplyAsync(() -> { BigFraction bf1 = new BigFraction(f1); BigFraction bf2 = new BigFraction(f2);**

Although Supplier.get() t params, effectively final v be passed to this supplie.

 **return bf1.multiply(bf2);});**

**System.out.println(future.join().toMixedString());**

See javarevisited.blogspot.com/2015/03/what-is-effectively-final-varia

• supplyAsync() arranges to run the supplier lambda param concurre asynchronously in a thread residing in the Java common fork-join pool

String f1("62675744/15668936"); String f2("609136/913

**CompletableFuture<BigFraction> future = CompletableFuture**

 **.supplyAsync(() -> { BigFraction bf1 = new BigFraction(f1); BigFraction bf2 = new BigFraction(f2);**

The worker thread calls the get() method to obtain this lambda & perform the cor

 **return bf1.multiply(bf2);});**

**System.out.println(future.join().toMixedString());**

See docs.oracle.com/javase/8/docs/api/java/util/concurrent/CompletableFuture.html

## Intern[als of Completable Future Factory Meth](http://hg.openjdk.java.net/jdk8/jdk8/jdk/file/687fd7c7986d/src/share/classes/java/util/concurrent/CompletableFuture.java)

• supplyAsync() is implemented by leveraging a message-passing fra that feeds tasks to the Java common fork-join pool

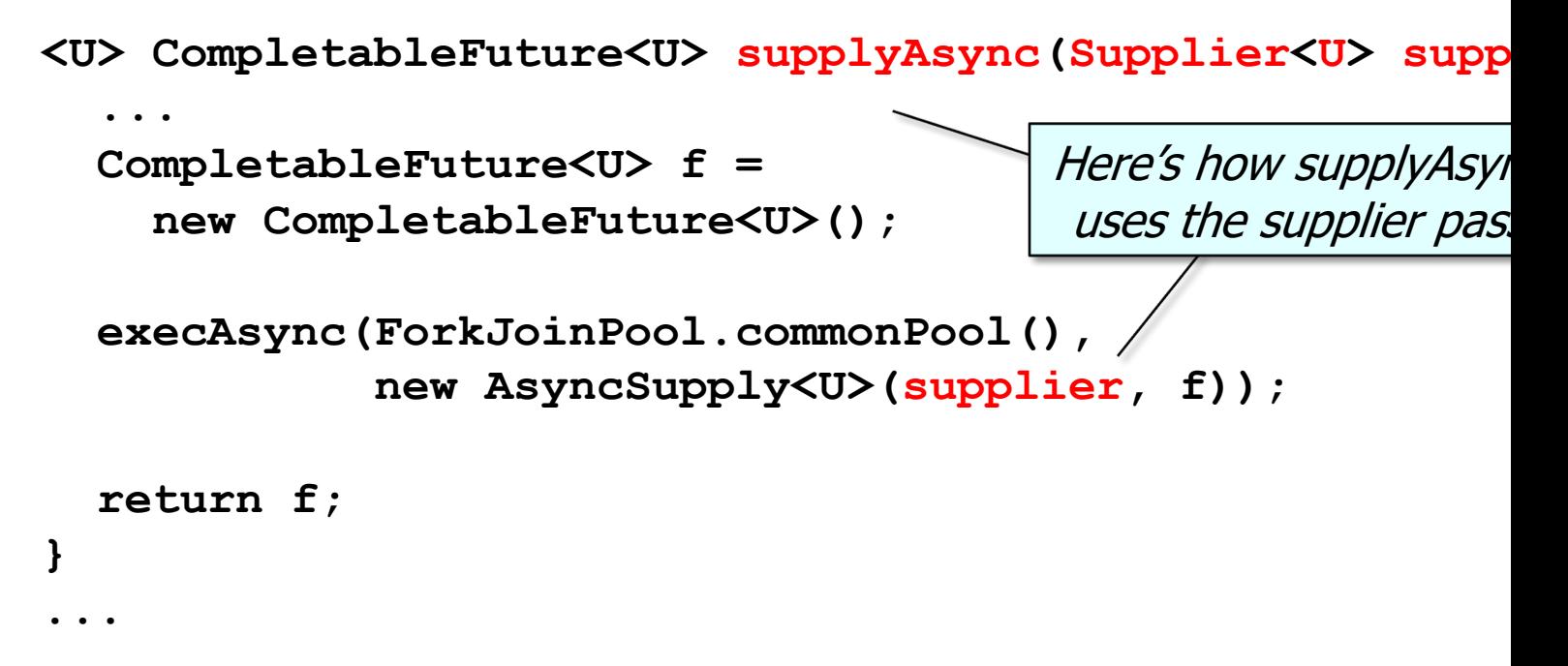

**12** See classes/java/util/concurrent/CompletableFuture.java

• supplyAsync() is implemented by leveraging a message-passing framework that feeds tasks to the Java common fork-join pool

**<U> CompletableFuture<U> supplyAsync(Supplier<U> supplier) {**

```
 CompletableFuture<U> f = 
   new CompletableFuture<U>();
```

```
() -> { ... return 
  bf1.multiply(bf2);
}
```

```
 execAsync(ForkJoinPool.commonPool(),
```
 **new AsyncSupply<U>(supplier, f));**

```
 return f;
}
...
```
 **...**

The supplier parameter is bound to the lambda passed to supplyAsync()

• supplyAsync() is implemented by leveraging a message-passing framework that feeds tasks to the Java common fork-join pool

<U> CompletableFuture<U> supplyAsync(Supplier<U> supp

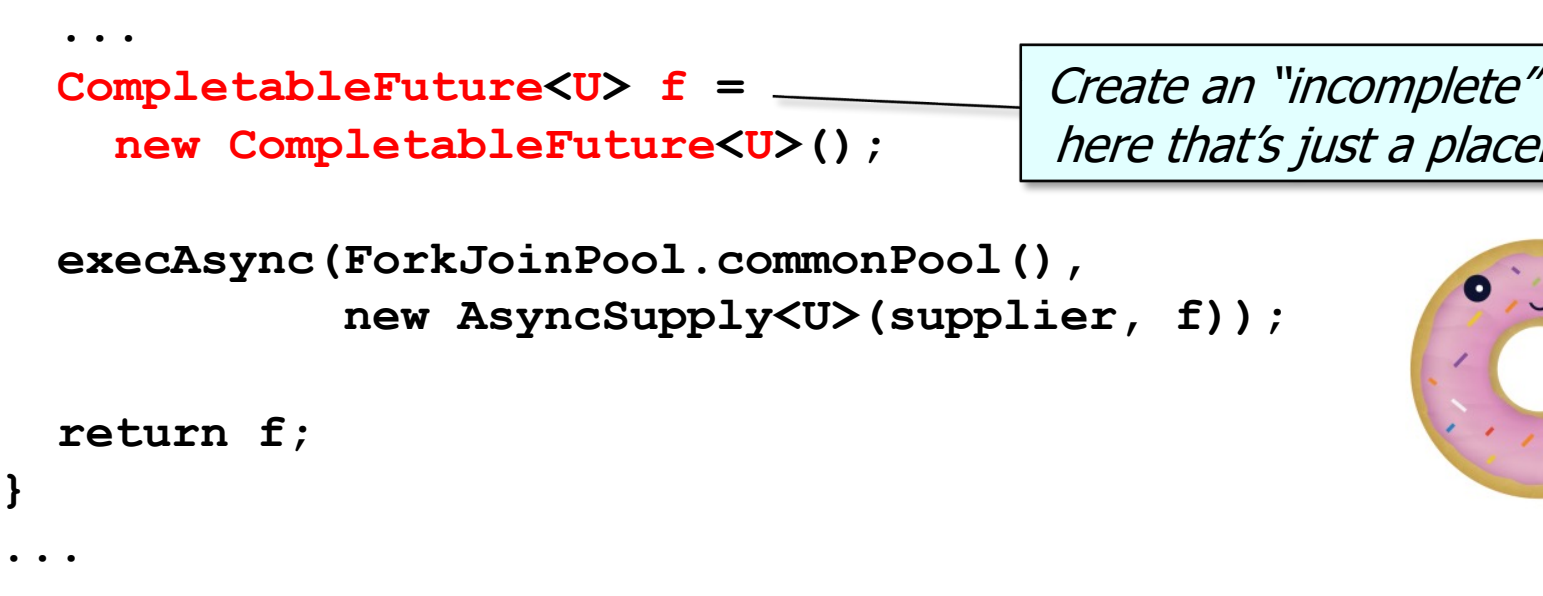

**14** See docs.oracle.com/javase/8/docs/api/java/util/concurrent/CompletableFuture.html#CompletableFuture

• supplyAsync() is implemented by leveraging a message-passing framework that feeds tasks to the Java common fork-join pool

**<U> CompletableFuture<U> supplyAsync(Supplier<U> supplier) {**

```
 ...
 CompletableFuture<U> f = 
   new CompletableFuture<U>();
```

```
 execAsync(ForkJoinPool.commonPool(), 
           new AsyncSupply<U>(supplier, f));
```
 **return f;**

**}**

**...**

The supplier & incomplete future are encapsulated in an AsyncSupply message

• supplyAsync() is implemented by leveraging a message-passing framework that feeds tasks to the Java common fork-join pool

**<U> CompletableFuture<U> supplyAsync(Supplier<U> supplier) {**

```
 ...
   CompletableFuture<U> f = 
     new CompletableFuture<U>();
   execAsync(ForkJoinPool.commonPool(), 
              new AsyncSupply<U>(supplier, f));
   return f;
}
...
                                      This message is enqueued for async 
                                      execution in common fork-join pool.
```
This is an example of "message-driven" design *a la* Reactive programming!

• supplyAsync() is implemented by leveraging a message-passing framework that feeds tasks to the Java common fork-join pool

**<U> CompletableFuture<U> supplyAsync(Supplier<U> supplier) {**

```
 CompletableFuture<U> f = 
   new CompletableFuture<U>();
```
 **...**

 **execAsync(ForkJoinPool.commonPool(), new AsyncSupply<U>(supplier, f));**

 **return f; } ...** The incomplete future is returned to the caller for subsequent use (e.g., with completion stage methods)

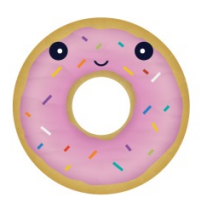

### Intern[als of Completable Future Factory Meth](http://hg.openjdk.java.net/jdk8/jdk8/jdk/file/687fd7c7986d/src/share/classes/java/util/concurrent/CompletableFuture.java)

• AsyncSupply is a nested class that executes the supplier lambda parament thread residing in the Java common fork-join pool

```
static final class AsyncSupply<U> extends Async {
   final Supplier<U> fn;
   final CompletableFuture<U> dst;
  AsyncSupply(Supplier<U> fn, CompletableFuture<T> dst) 
   { this.fn = fn; this.dst = dst; }
  public final boolean exec() {
.....
     U u = fn.get();
....
     d.internalComplete(u, ex);
.....
```
**18** See classes/java/util/concurrent/CompletableFuture.java

### Intern[als of Completable Future Factory Meth](http://hg.openjdk.java.net/jdk8/jdk8/jdk/file/687fd7c7986d/src/share/classes/java/util/concurrent/CompletableFuture.java)

• AsyncSupply is a nested class that executes the supplier lambda parament thread residing in the Java common fork-join pool

```
static final class AsyncSupply<U> extends Async {
   final Supplier<U> fn;
   final CompletableFuture<U> dst;
  AsyncSupply(Supplier<U> fn, CompletableFuture<T> dst) 
   { this.fn = fn; this.dst = dst; }
  public final boolean exec() {
.....
     U u = fn.get();
....
     d.internalComplete(u, ex);
.....
                                          Async extends ForkJ
                                         Runnable so it can be
```
**19** See classes/java/util/concurrent/CompletableFuture.java

• AsyncSupply is a nested class that executes the supplier lambda param in a thread residing in the Java common fork-join pool

**static final class AsyncSupply<U> extends Async {**

 **final Supplier<U> fn;**

 **final CompletableFuture<U> dst;**

**() -> { ... return bf1.multiply(bf2); }**

 **AsyncSupply(Supplier<U> fn, CompletableFuture<T> dst)** 

```
 { this.fn = fn; this.dst = dst; }
```

```
 public final boolean exec() {
```

```
 U u = fn.get();
```
**.....** 

 **...**

 **...**

 **d.internalComplete(u, ex);**

AsyncSupply stores the original supplier lambda passed into supplyAsync()

• AsyncSupply is a nested class that executes the supplier lambda param in a thread residing in the Java common fork-join pool

**static final class AsyncSupply<U> extends Async { final Supplier<U> fn;**

 **final CompletableFuture<U> dst;**

 **...**

```
 AsyncSupply(Supplier<U> fn, CompletableFuture<T> dst) 
 { this.fn = fn; this.dst = dst; }
```

```
() -> { ... return 
                                      bf1.multiply(bf2);
                                   }
 public final boolean exec() {
   ...
   U u = fn.get();
   ...
   d.internalComplete(u, ex);
```
A worker thread then runs the supplier lambda asynchronously & stores the result **21**

• AsyncSupply is a nested class that executes the supplier lambda param in a thread residing in the Java common fork-join pool

```
static final class AsyncSupply<U> extends Async {
   final Supplier<U> fn;
```
 **final CompletableFuture<U> dst;**

```
 AsyncSupply(Supplier<U> fn, CompletableFuture<T> dst) 
 { this.fn = fn; this.dst = dst; }
```
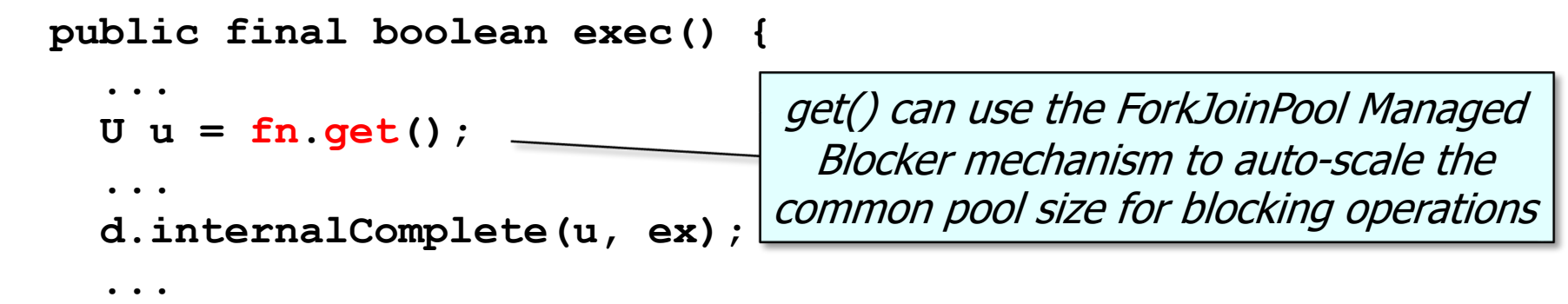

See earlier lesson on "*The Java Fork-Join Pool: the ManagedBlocker Interface*"

• AsyncSupply is a nested class that executes the supplier lambda param in a thread residing in the Java common fork-join pool

```
static final class AsyncSupply<U> extends Async {
   final Supplier<U> fn;
```
 **final CompletableFuture<U> dst;**

```
 AsyncSupply(Supplier<U> fn, CompletableFuture<T> dst) 
   { this.fn = fn; this.dst = dst; }
  public final boolean exec() {
.....
     U u = fn.get();
....
     d.internalComplete(u, ex);
.....
                                     Trigger completion of the future using
                                     the encoding of the given arguments
```
you complete me

End of Advanced Java CompletableFuture Features: Factory Method Internals